## **Testing the effect of different "rlimit memlock" directives in ntp.conf under Linux**

Output taken from "cat /proc/\$pid/status" command

**ntpd 4.2.6p5** (forks, so there are 2 processes, each with 1 thread)

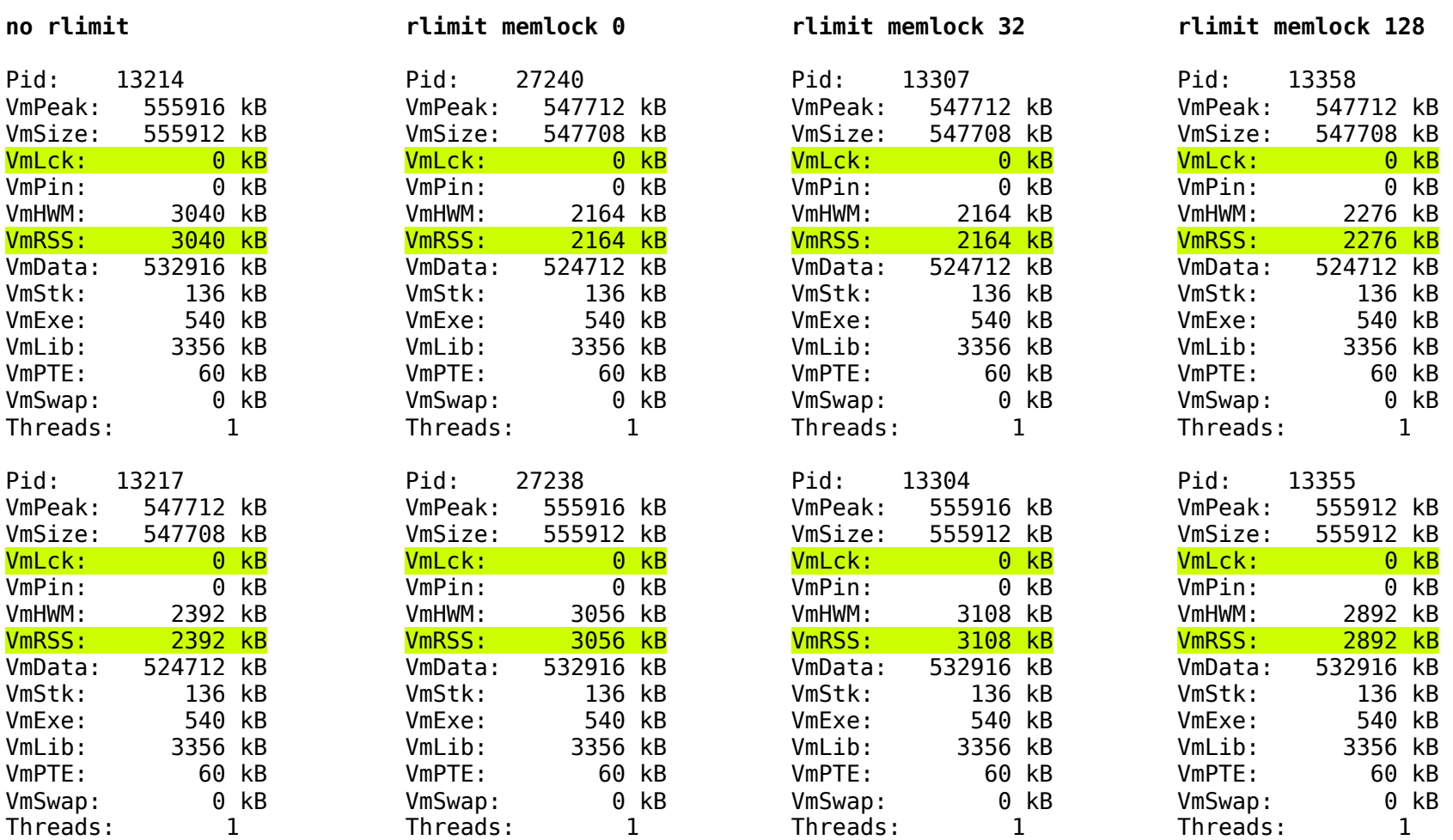

## **ntpd 4.2.8p3+patches** (doesn't fork, only 1 process with 2 threads)

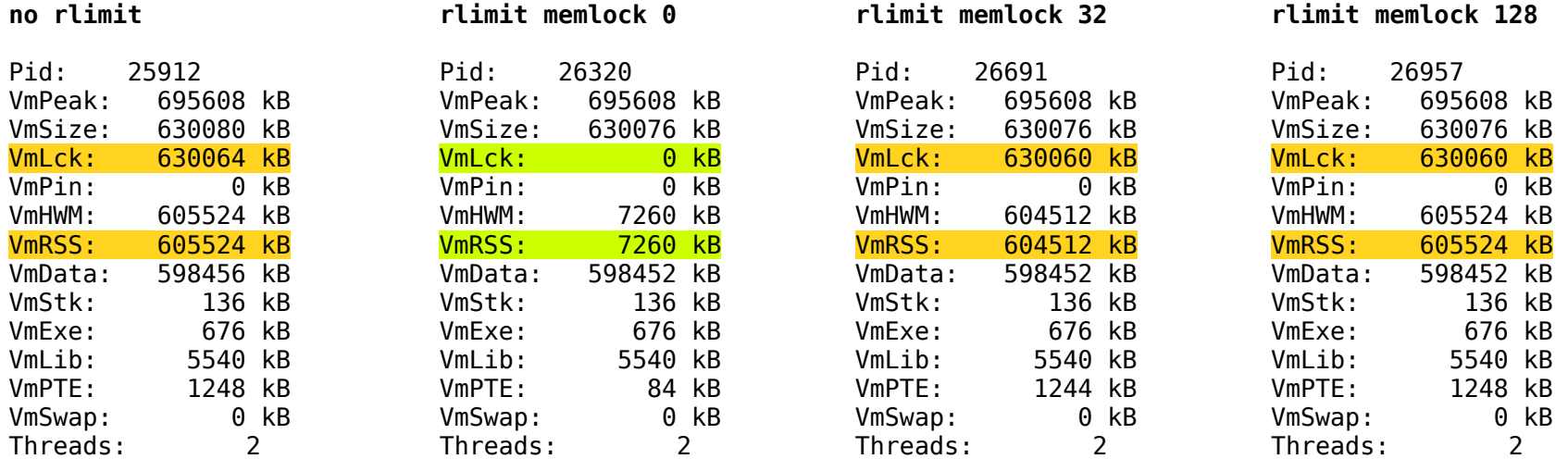

## **Conclusion:**

- ntpd 4.2.6p5 doesn't seem to lock itself in memory at all
- ntpd 4.2.8p3+patches always seems to lock itself in memory unless "rlimit memlock 0" has been specizified in ntp.conf. According to NTP bug 2817 [\(http://bugs.ntp.org/show\\_bug.cgi?id=2817\)](http://bugs.ntp.org/show_bug.cgi?id=2817), it should not lock itself in memory under Linux if no "rlimit" directive is specified in ntp.conf. Also, the specified size (32 vs. 128) doesn't seem to have any effect.

Contact: Martin Burnicki [<martin.burnicki@meinberg.de>](mailto:martin.burnicki@meinberg.de)